#### **KELLEY DRYE & WARREN LLP**

A LIMITED LIARILITY PARTNERSHIP

#### **WASHINGTON HARBOUR, SUITE 400**

**3050 K STREET, NW**

**WASHINGTON, DC 20007**

F A C S I M I L E ( 2 0 2 ) 3 4 2 - 8 4 5 1 www.kelleydrye.com

N EW YORK, NY LOS ANGELES, CALIFORNIA C H I C A G O, I L S T A M F O R D , C T P A R S I P P A N Y , N J

B R U S S E L S , B E L G I U M

A F FILIATE OF FICE MUMBAI, INDIA  $(202)$  342-8400

May 2, 2013

Ms. Rosemary Chiavetta *via electronic filing* Secretary Pennsylvania Public Utility Commission Commonwealth Keystone Building 400 North Street Harrisburg, PA 17120

Re: Application of dPi Teleconnect, LLC for approval of the abandonment or discontinuance of a prepaid local and interexchange residential service offering

Dear Ms. Chiavetta:

Submitted, on behalf of dPi Teleconnect, LLC, is the Company's above-referenced application for approval to discontinue a specific competitive telecommunications service currently offered to customers in Pennsylvania.

Cordially,

/*S*/ *Winafred R. Brantl*

Winafred R. Brantl

cc: Service List (Certificate of Service appended)

# APPLICATION FOR APPROVAL OF ABANDONMENT OR DISCONTINUANCE OF SERVICE, IN WHOLE OR IN PART

**BEFORE THE** PENNSYLVANIA PUBLIC UTILITY COMMISSION

In re: Application of dPi Teleconnect, LLC for approval of the abandonment or discontinuance of a prepaid local residential service offering

Application Docket No:

## To Pennsylvania Public Utility Commission:

 $1.$ The name and address of applicant is:

dPi Teleconnect, LLC ("dPi Teleconnect")

 $2.$ The name and address of applicant's attorney is:

> Barbara A. Miller Kelley Drye & Warren, LLP 3050 K Street, NW #400 Washington, DC 20007

Give a general description of the nature and character of the services  $3.$ rendered by the applicant.

The service proposed for discontinuance is a prepaid local exchange residential service offering.

Provide a statement of change in service proposed by the company for which  $4.$ Commission approval is sought.

Commission approval is requested for the Company's proposal to discontinue providing (and offering) the Company's prepaid local exchange service offering in Pennsylvania. dPi Teleconnect is evaluating the intrastate and interstate markets to identify viable market offerings going forward and consequently, dPi Teleconnect does not wish to surrender its certificate at this time.

Provide a summary of the revenue derived from the operation of the service 5. sought to be discontinued, together with a statement of the expenses accruing from the maintenance of that service. This information may be furnished in detail and attached to the application.

dPi Teleconnect derives approximately \$175/month from current Pennsylvania customers for this service. Due to low subscription numbers, expense generated to provide this service - underlying carrier costs and allocated overhead to maintain Company operations - equals or exceeds the associated revenues.

Approval of the application is necessary or proper for the following reasons: 6.

Commission approval of this plan is necessary and proper and will serve the public interest. In response to changing market conditions, dPi Teleconnect has determined that it is no longer feasible to continue to offer this service package. Carrier flexibility to reformulate service offerings is an integral component of a successfully competitive telecommunications market. At the same time, the services offered by dPi Teleconnect are available from other providers in the Pennsylvania market. Thus dPi Teleconnect's customers will be able to transition smoothly to new providers. Further, dPi Teleconnect's customers have been given 60+ days' advance notice of the need to select a new provider, ensuring that they have sufficient time to do so in an effective manner. Company representatives will be available throughout the transition period to assist customers with this process.

 $7<sub>1</sub>$ Provide a detailed explanation of why the company wishes to abandon its certificate.

dPi Teleconnect does not wish to abandon its certificate at this time. The Company seeks approval solely for discontinuance of a specific service offering.

- Provide the number of customers served and date last served.  $8<sub>1</sub>$ The Company currently provides this service offering to 3 customers.
- 9. What happened to these customers? Who is serving them now? These customers are being served by dPi Teleconnect at this time.
- Are there any NXX Codes assigned to your company? If yes, how many? 10. dPi Teleconnect operates as a reseller and obtains numbers from its underlying carrier. No NXX codes are assigned directly to the Company
- How are the NXX Codes affected by this abandonment? See prior response. 11.
- Has the company contacted NANPA regarding returning the NXX Codes?  $12.$ See response to  $#10$ .

Has the company contacted the appropriate municipal/city authority of the 13. abandonment for 911 purposes?

The Company requests approval to discontinue a specific service offering and is not abandoning its operations. Consequently, dPi Teleconnect does not believe that notice to the municipal/city 911 authorities is appropriate at this time. If the Commission believes that the 911 authorities should be notified regarding such a discontinuance, dPi Teleconnect will, of course, promptly deliver such notice.

Melanie King, Regulatory Affairs Manager for dPi Teleconnect, LLC

Each application to be accompanied by required filing fee. (See 52 Pa. Code §1.43, relating to schedule of fees payable to the Commission.)

To be attested by affidavit in form prescribed by 52 Pa. Code §1.35 and §1.36, relating to execution and verification.

### **VERIFICATION**

**STATE OF TEXAS** County of Dallas

) ss.

I, Damien Falgoust, being first duly sworn upon oath, depose and say that I am Senior Corporate Counsel and Secretary of the applicant, which is licensed to operate in Pennsylvania under the name dPi Teleconnect, LLC, and as such am authorized to make this verification on its behalf; that I have read the foregoing Application; that I know the contents thereof; and that the facts set forth in the foregoing Application are true and correct to the best of my knowledge, information and belief. I understand that the statements herein are made subject to the penalties of 18 Pa. C.S. § 4904 (relating to unsworn falsification to authorities).

Somm Lack

Subscribed and sworn to before me this  $1<sup>st</sup>$  day of May, 2013.

aut

Notary Public

My Commission expires: Slpt. 28, 2016

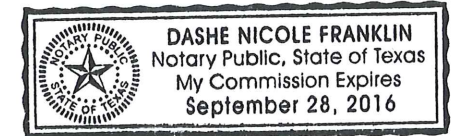

### **CERTIFICATE OF SERVICE**

I hereby certify that I have this day served a true copy of the foregoing document (*Application of dPi Teleconnect, LLC for approval of the abandonment or discontinuance of a prepaid local residential service offering*), electronically filed with the Commission) upon the parties listed below in the manner indicated, in accordance with the requirements of 52 Pa. Code Section 1.54.

Office of Trial Staff (US Mail) Commonwealth Keystone Building 400 North Street,  $2^{\text{nd}}$  Floor West Harrisburg, PA 17105-3265

Office of Consumer Advocate (electronic) 555 Walnut Street 5th Floor, Forum Place Harrisburg, PA 17101-1923

Office of Small Business Advocate (US Mail) Commerce Building, Suite 1102 300 North Second Street Harrisburg, PA 17101

Dated this 3rd day of May, 2013.

/*S*/ *Winafred R. Brantl*

Winafred R. Brantl